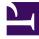

# **GENESYS**<sup>®</sup>

This PDF is generated from authoritative online content, and is provided for convenience only. This PDF cannot be used for legal purposes. For authoritative understanding of what is and is not supported, always use the online content. To copy code samples, always use the online content.

## Genesys Authentication Private Edition Guide

Authentication Service metrics and alerts

9/6/2025

#### Contents

- 1 Metrics
- 2 Alerts

Find the metrics Authentication Service exposes and the alerts defined for Authentication Service.

| Service                   | CRD or<br>annotations? | Port | Endpoint/Selector | Metrics<br>update<br>interval |
|---------------------------|------------------------|------|-------------------|-------------------------------|
| Authentication<br>Service | Annotations            | 8081 | /prometheus       | Real-time                     |

See details about:

- Authentication Service metrics
- Authentication Service alerts

#### Metrics

Authentication Service exposes many Genesys-defined as well as system metrics. You can query Prometheus directly to see all the available metrics. The metrics documented on this page are likely to be particularly useful. Genesys does not commit to maintain other currently available Authentication Service metrics not documented on this page.

The following system metrics are likely to be most relevant:

- api\_requests\_seconds\_count\_total
- api\_requests\_seconds\_sum\_total
- jvm\_threads\_deadlocked
- jvm\_gc\_pause\_seconds\_count
- jetty\_threads\_current
- jvm\_memory\_used\_bytes

| Metric and description                                                         | Metric details                                                                                                    | Indicator of |
|--------------------------------------------------------------------------------|----------------------------------------------------------------------------------------------------|--------------|
| <b>gws_responses_total</b><br>The number of responses grouped by<br>HTTP code. | <ul> <li>Unit:</li> <li>Type: Counter<br/>Label:</li> <li>Code - The response status<br/>code.</li> <li>Group - The goup of response<br/>codes. The values are:<br/>4xx,5xx</li> </ul> |              |

| Metric and description                                                                                                    | Metric details                                                                                                    | Indicator of |
|----------------------------------------------------------------------------------------------------|----------------------------------------------------------------------------------------------------|--------------|
|                                                                                                    | Sample value:                                                                                                    |              |
| auth_auth_system_login_errors,<br>The number of system login errors,<br>excluding expired passwords, incorrect<br>user names and so on.      | Unit:<br>Type: Counter<br>Label:<br>total<br>• contactCenter – The contact<br>center ID.<br>• environment – The<br>environment ID.<br>Sample value: |              |
| <b>psdk_conn_error_total</b><br>The number of errors that occurred when<br>the Authentication Service connected to<br>Configuration Servers. | Unit:<br>Type: Counter<br>Label: Environment - The environment<br>ID.<br>Sample value:                                                              |              |
| auth_context_error_total<br>The number of errors during<br>Configuration Server context<br>initialization.                                   | Unit:<br>Type: Counter<br>Label: environment - The environment<br>ID.<br>Sample value:                                                              |              |
| auth_cs_connection_timeouts_t<br>The number Configuration Server<br>connection timeouts.                                                     | Unit:<br>otal<br>Type: Counter<br>Label: environment - The environment<br>ID.<br>Sample value:                                                      |              |
| auth_cs_command_timeouts_to<br>The number of Configuration Server<br>command timeouts.                                                       | Unit:<br>tal<br>Type: Counter<br>Label: environment - The environment<br>ID.<br>Sample value:                                                       |              |
| auth_cs_protocol_errors_total<br>The number of Configuration Server<br>protocol timeouts.                                                    | Unit:<br>Type: Counter<br>Label: environment - The environment<br>ID.<br>Sample value:                                                              |              |
| auth_saml_response_errors<br>The number of Security Assertion Markup<br>Language (SAML) errors.                                              | Unit:<br>Type: Counter<br>Label: contactCenter - The contact<br>center ID.<br>Sample value:                                                         |              |

### Alerts

The following alerts are defined for Authentication Service.

| Alert                                          | Severity                                    | Description                                                                                       | Based on                                 | Threshold                                                     |
|------------------------------------------------|---------------------------------------------|---------------------------------------------------------------------------------------------------|------------------------------------------|---------------------------------------------------------------|
| GAUTH-Blue-CPU-<br>Usage                       | High                                        | A Genesys<br>Authentication pod<br>has CPU usage<br>above 300%<br>during the last 5<br>minutes.   | container_cpu_usage                      | More than 300% in<br>5 minutes<br>e_seconds_total             |
| GAUTH-Blue-<br>Memory-Usage                    | High                                        | A Genesys<br>Authentication pod<br>has memory usage<br>above 70% in the<br>last 5 minutes.        | container_memory_u<br>container_spec_mem | More than 70% in<br>រទ៦ថ្ងខ្មាំាមរុរិទេន,<br>nory_limit_bytes |
| GAUTH-Blue-Pod-<br>NotReady-Count              | High                                        | Genesys<br>Authentication has<br>1 pod ready in the<br>last 5 minutes.                            | kube_deployment_sp<br>kube_deployment_st | 1 in 5 minutes<br>bec_replicas,<br>atus_replicas_available    |
| GAUTH-Blue-Pod-<br>Restarts-Count              | High                                        | A Genesys<br>Authentication pod<br>has restarted 1 or<br>more times during<br>the last 5 minutes. | kube_pod_container_                      | 1 or more in 5<br>minutes<br>_status_restarts_total           |
| GAUTH-Blue-<br>Memory-Usage-<br>CRITICAL       | Critical                                    | A Genesys<br>Authentication pod<br>has memory usage<br>above 90% in the<br>last 5 minutes.        | container_memory_u                       | More than 90% in<br>5 minutes<br>usage_bytes                  |
| GAUTH-Blue-Pod-<br>Restarts-Count-<br>CRITICAL | Critical                                    | A Genesys<br>Authentication pod<br>has restarted more<br>than 5 times in the<br>last 5 minutes.   | kube_pod_container_                      | More than 5 in 5<br>minutes<br>_status_restarts_total         |
| GAUTH-Blue-Pods-<br>NotReady-<br>CRITICAL      | Critical                                    | Genesys<br>Authentication has<br>0 pods ready in<br>the last 5 minutes.                           | kube_deployment_st<br>kube_deployment_sp | 0 in 5 minutes<br>atus_replicas_available<br>pec_replicas     |
| auth_jvm_threads_d                             | eachlioidatd                                | Deadlocked JVM<br>threads exist.                                                                  | jvm_threads_deadloo                      | 0<br>cked                                                     |
| auth_high_jvm_gc_p                             | aຟີສ <del>ຟ</del> ີ <b>່ຣອ</b> ່conds_count | JVM garbage<br>collection occurs                                                                  | jvm_gc_pause_secor                       | More than 10 in 30<br>nds count<br>seconds                    |

| Alert                | Severity                           | Description                                                                                                    | Based on             | Threshold                                    |
|----------------------|------------------------------------|----------------------------------------------------------------------------------------------------|----------------------|----------------------------------------------|
|                      |                                    | more than 10<br>times in the last<br>30 seconds.                                                                                                    |                      |                                              |
| auth_high_5xx_respo  | nciebicadunt                       | Genesys<br>Authentication has<br>received more<br>than 10 5xx<br>responses.                                                                                                    | gws_responses_total  | More than 10                                 |
| auth_high_500_respo  | orûrëki <u>c</u> abunt             | Genesys<br>Authentication has<br>received more<br>than 10 500<br>responses.                                                                                                    | gws_responses_total  | More than 10                                 |
| auth_auth_login_erro | or€ritical                         | Genesys<br>Authentication has<br>received more<br>than 20 login<br>errors for the call<br>center ID in the<br>last 60 seconds.                                                                                                    | auth_system_login_e  | More than 20 in 60<br>seconds<br>rrors_total |
| auth_total_count_of_ | e <b>ៅរ៉េថ្លាំs</b> _in_PSDK_conne | Genesys<br>Authentication<br>received more<br>than 3 errors in<br>PSDK connections<br>in the last 30<br>cotimonds. A spike<br>might indicate a<br>problem with the<br>backend or a<br>network issue.<br>Check the logs for<br>details. | psdk_conn_error_tota | More than 3 in 30<br>seconds<br>al           |
| auth_total_count_of_ | e <b>ៅឆ្ងៅs</b> _during_context    | Genesys<br>Authentication<br>received more<br>than 10 errors in<br>the last 30<br>seconds during<br>initialization. A<br>spike might<br>indicate a network<br>or configuration<br>problem. Check<br>the logs for details.              | auth_context_error_t | More than 10 in 30<br>seconds<br>otal        |
| auth_saml_response   | _etigns                            | Genesys<br>Authentication<br>received more<br>than 20 SAML<br>errors for the<br>contact center ID<br>in the last 60                                                                                                    | auth_saml_response   | More than 20 in 60<br>seconds<br>_errors     |

| Alert               | Severity | Description                                                                                                    | Based on            | Threshold                             |
|---------------------|----------|----------------------------------------------------------------------------------------------------|---------------------|---------------------------------------|
|                     |          | seconds.                                                                                                    |                     |                                       |
| auth_saml_timing_er | rðhigh   | Genesys<br>Authentication<br>received more<br>than 20 SAML<br>timing errors for<br>the contact center<br>ID in the last 60<br>seconds. | auth_saml_timing_er | More than 20 in 60<br>rors<br>Seconds |